Документ подписан простой электронной подписью Информация о владельце:

ФИО: Косенок Сергей Михайлович

Должность: ректор Дата подписания: 19.06.2024 06:50:05

## Диагностический тест по дисциплине Дизайн пользовательских интерфейсов

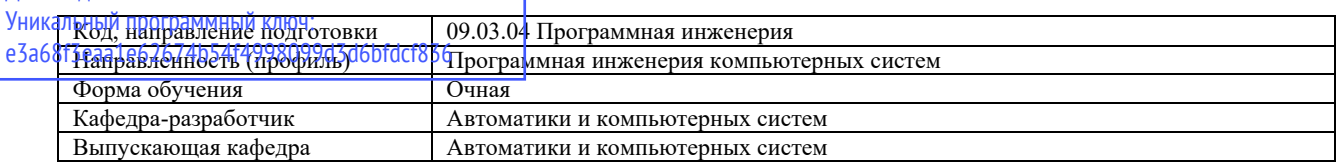

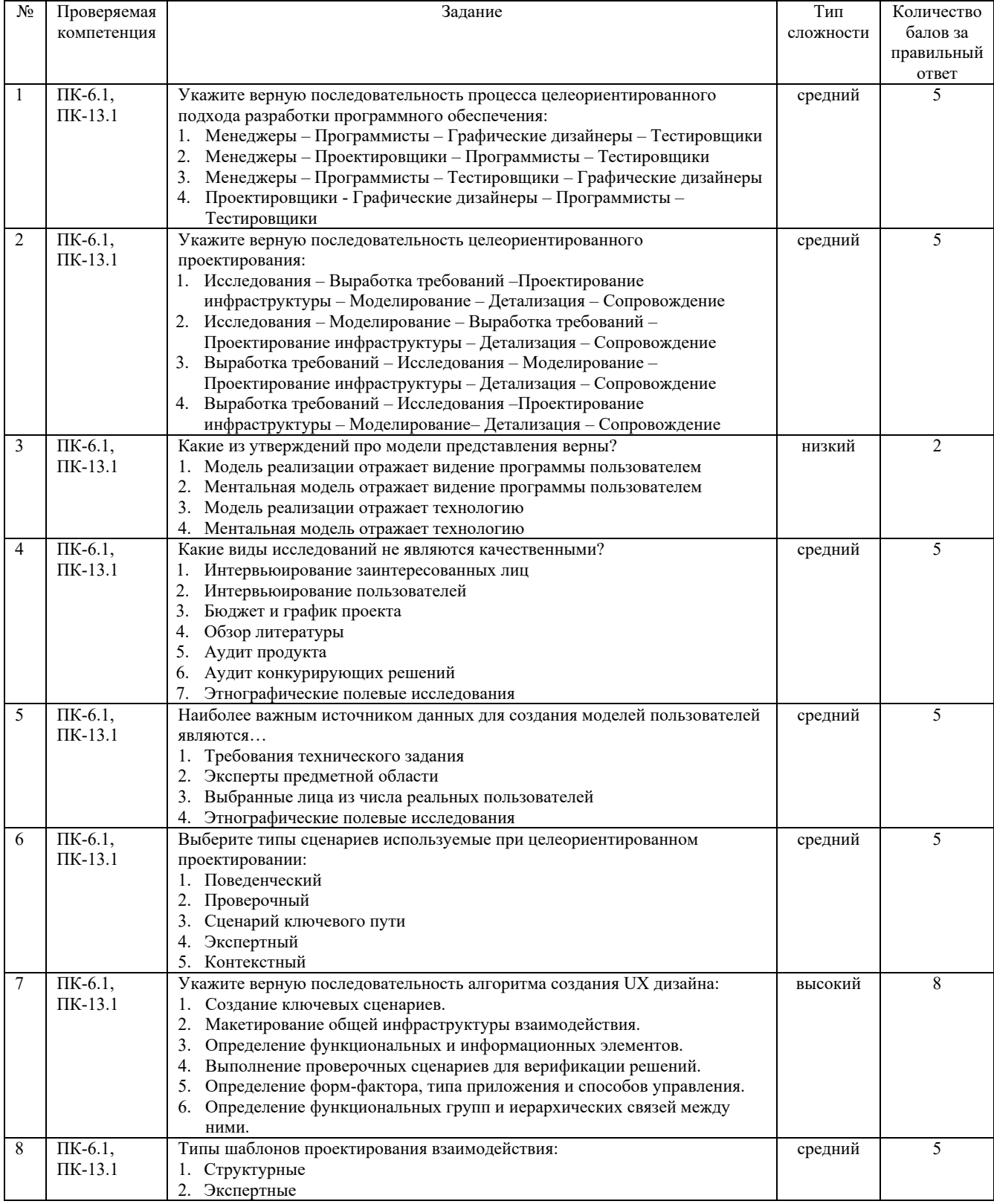

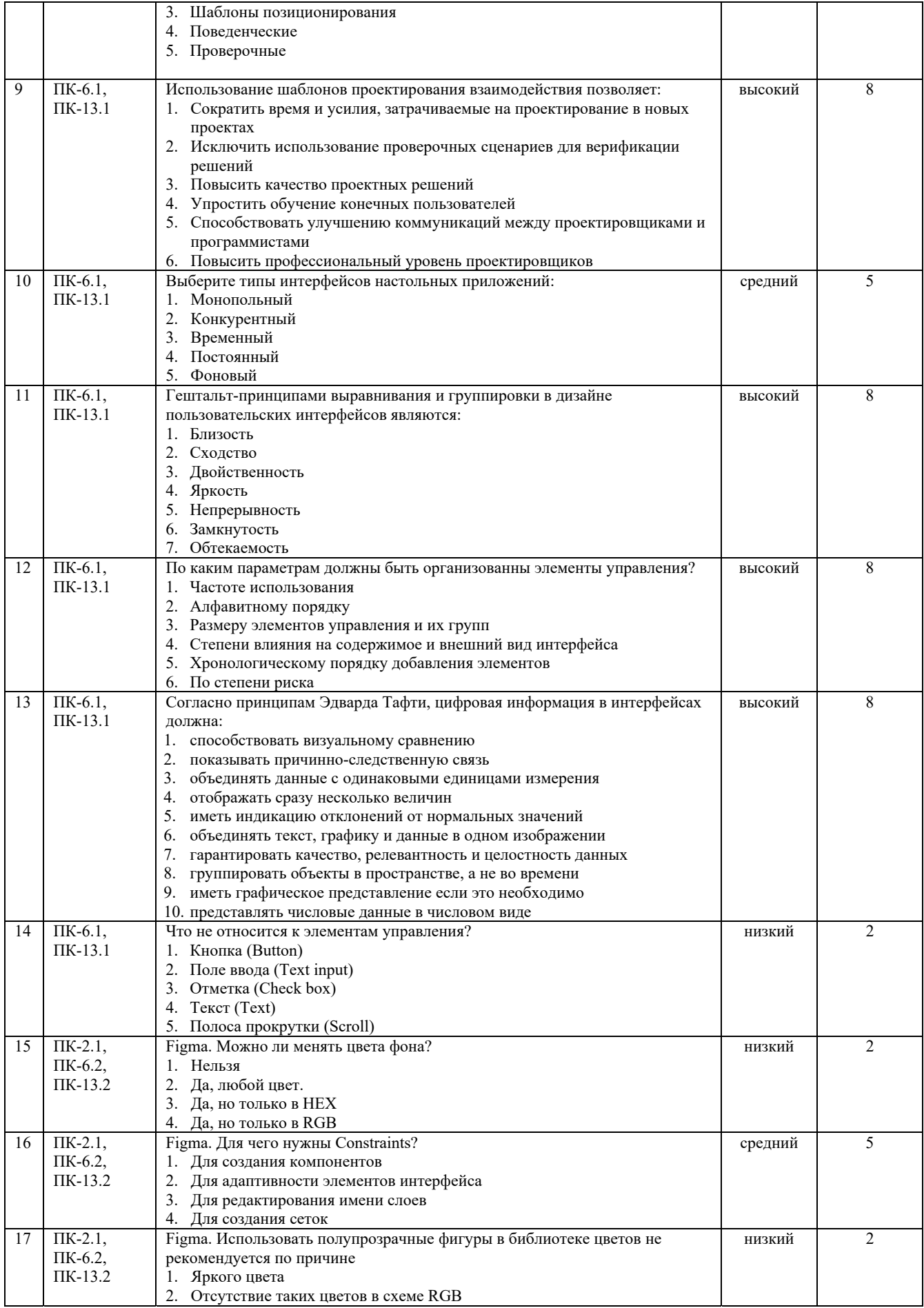

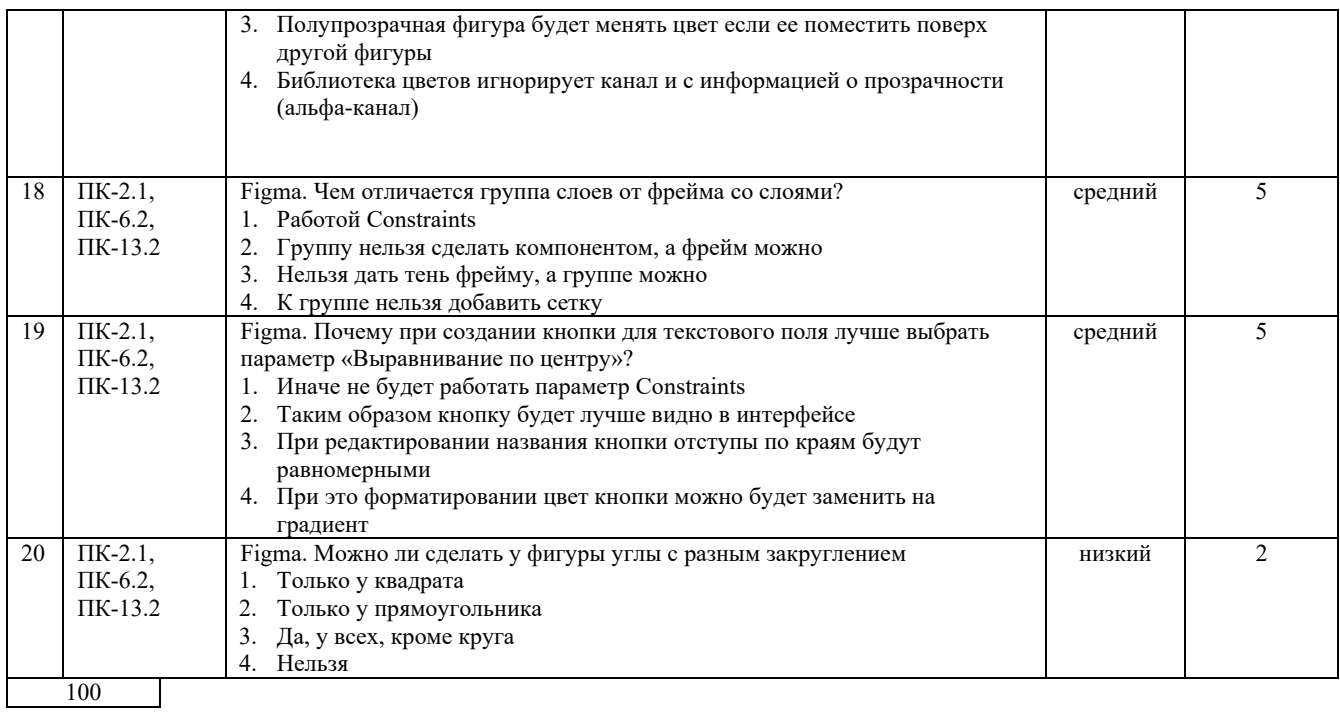